## Finding areas under the normal

A linear function of a normal random variable is also normally distributed. In general if (as in p. 24):

$$
x = \mu + \epsilon \qquad \epsilon \sim N(0, \sigma^2)
$$

then,

$$
x - \mu = \epsilon \qquad \Rightarrow x - \mu \sim N(0, \sigma^2)
$$

and finally,

$$
\frac{x-\mu}{\sigma} = \frac{\epsilon}{\sigma} \qquad \Rightarrow \frac{x-\mu}{\sigma} \sim N(0,1)
$$

which represents deviations from mean in units of standard deviation.

## Example

Suppose  $X$  is normally distributed with mean 10, and variance 25, that is,

 $X \sim N(10, 25)$ 

Then, what is the probability

$$
P(12 \le X \le 15) = ?
$$

Given the mean and the variance Excel calculates this probability using the command  $normal$   $x, mean, st$   $dev, 1$ . In this case the whole command will be:

$$
= \texttt{normdist}(15, 10, 5, 1) - \texttt{normdist}(12, 10, 5, 1)
$$

Kadd (the Excel add-in) has a Probability command that calculates this probability by specifying the mean, the standard deviation, and the interval (12-15).

You can verify this using a table for the stardard normal and calculating the following probability:

$$
P(12 \le X \le 15) = P\left(\frac{12 - \mu}{\sigma} \le \frac{X - \mu}{\sigma} \le \frac{15 - \mu}{\sigma}\right)
$$
  
=  $P\left(\frac{12 - 10}{5} \le Z \le \frac{15 - 10}{5}\right)$   
=  $P(0.4 \le Z \le 1)$   
=  $P(0 \le Z \le 1) - P(0 \le Z \le 0.4)$   
= 0.3413 - 0.1554  
= 0.1859

which graphically can be represented as follows:  $% \alpha$ 

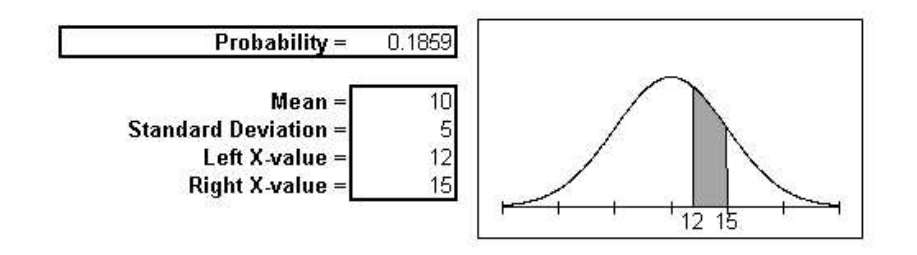

## Area under the Normal Distribution